## **iSpeed for CGO600 (pro) and CGO800S** *user manual*

## **USER MANUAL (ALL INSTALL VERSIONS)**

## *Legal note*

The iSpeed blackbox is not to be used in normal road traffic or in areas regulated by the Road Traffic Act! Use is only permitted on private property. The use of the iSpeed blackbox is entirely at your own risk and responsibility. The manufacturer accepts no liability for loss of warranty, damage to property and/or persons arising from the use of the product.

## *iSpeed added functionality*

- 1. All your bike functions will remain the same after installation of the iSpeed blackbox
- 2. Pushing the "down" button for 3 seconds (walk assist) will toggle between "unlimited" and "25 km/h" mode. (The setting is stored in the iSpeed blackbox even when the bike is turned off)
- 3. As factory default "unlimited mode" is enabled so the 25 km/h limit is no longer enforced by the display controller

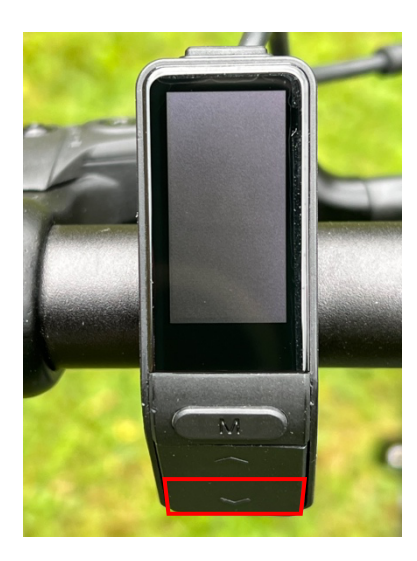

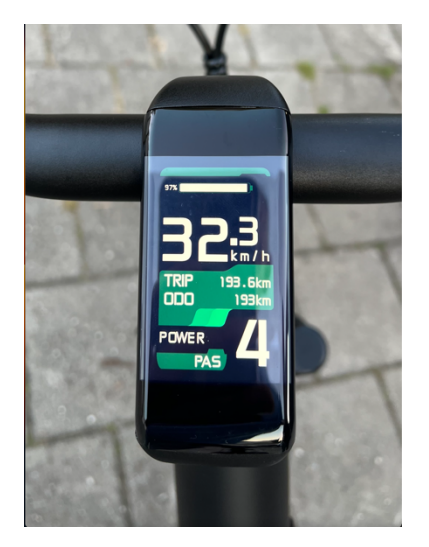